#### TRƯỜNG ĐẠI HỌC MỞ THÀNH PHỐ HỒ CHÍ MINH **BAN CƠ BẢN**

# **ĐỀ CƯƠNG MÔN HỌC**

#### **I. Thông tin tổng quát**

- 1. Tên môn học tiếng Việt: Tin học đại cương Mã môn học: COMP1307
- 2. Tên môn học tiếng Anh: IT Basics
- 3. Thuộc khối kiến thức/kỹ năng
- ☒ Giáo dục đại cương ☐ Kiến thức chuyên ngành
	-
- 
- ☐ Kiến thức cơ sở ☐ Kiến thức bổ trợ
- ☐ Kiến thức ngành ☐ Đồ án/Khóa luận tốt nghiệp
- 
- 4. Số tín chỉ

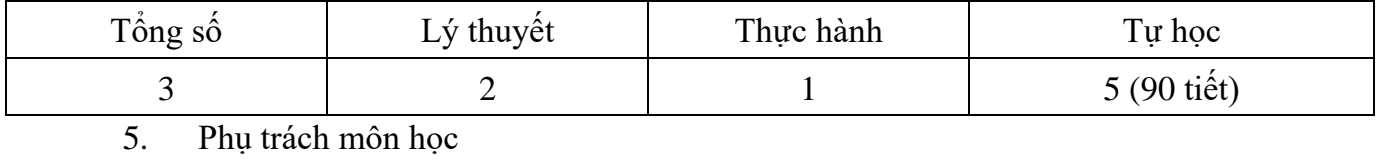

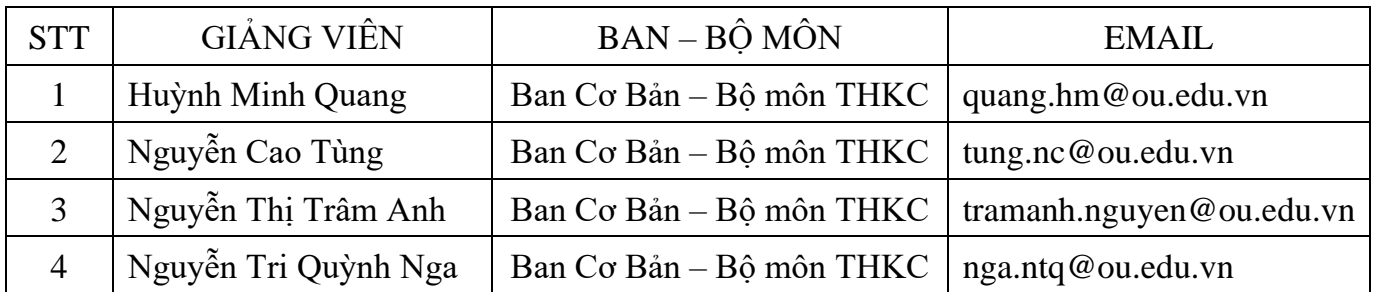

Phòng làm việc: Phòng 502 số 35-37 Hồ Hảo Hớn, phường Cô Giang, quận 1, TP.HCM

#### **II. Thông tin về môn học**

#### 1. Mô tả môn học

Môn Tin học đại cương thuộc khối kiến thức giáo dục đại cương trong chương trình đào tạo của các ngành, ngoại trừ các ngành thuộc khoa Công nghệ thông tin.

Môn học Tin học đại cượng cung cấp cho sinh viên không chuyên các ngành Công nghệ thông tin những kiến thức cơ bản về Công nghệ thông tin (CNTT) đồng thời trang bị các kỹ năng cơ bản trong sử dụng máy vi tính, sử dụng các phần mềm ứng dụng thông dụng trong văn phòng, có năng lực làm việc độc lập, có đạo đức và trách nhiệm trong sử dụng CNTT.

Sinh viên học và đạt môn học Tin học đại cương sẽ đạt Chuẩn kỹ năng sử dụng CNTT cơ bản theo thông tư số 03/2014 của Bộ Thông tin và Truyền thông quy định Chuẩn kỹ năng sử dụng CNTT áp dụng đối với cơ quan, tổ chức, cá nhân tham gia trực tiếp hoặc có liên quan đến hoạt động đánh giá kỹ năng sử dụng CNTT.

# 2. Môn học điều kiện

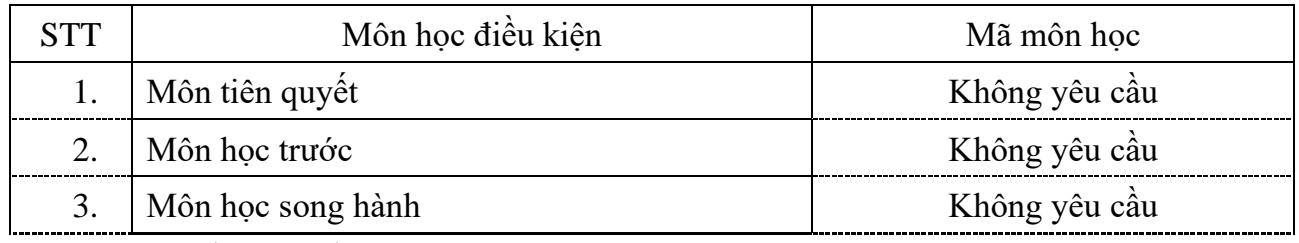

3. Mục tiêu môn học

Sinh viên học xong môn học có khả năng:

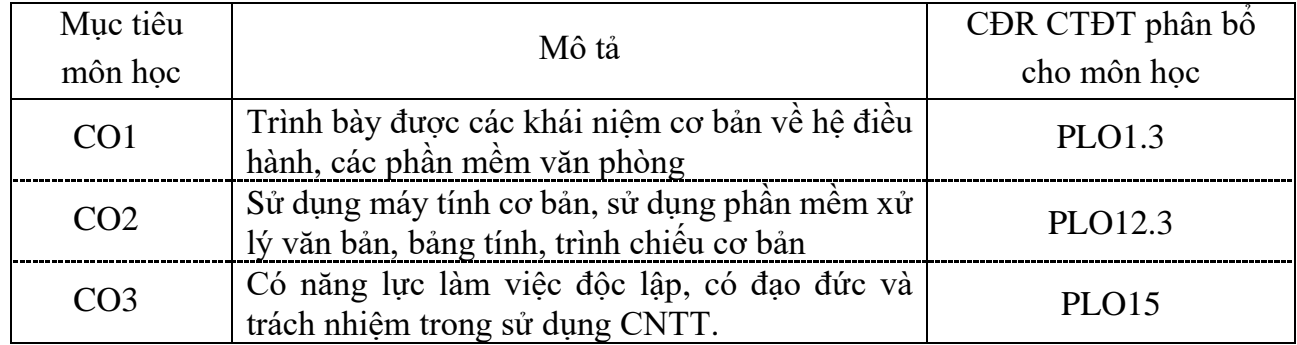

### 4. Chuẩn đầu ra (CĐR) môn học

Học xong môn học này, sinh viên làm được (đạt được):

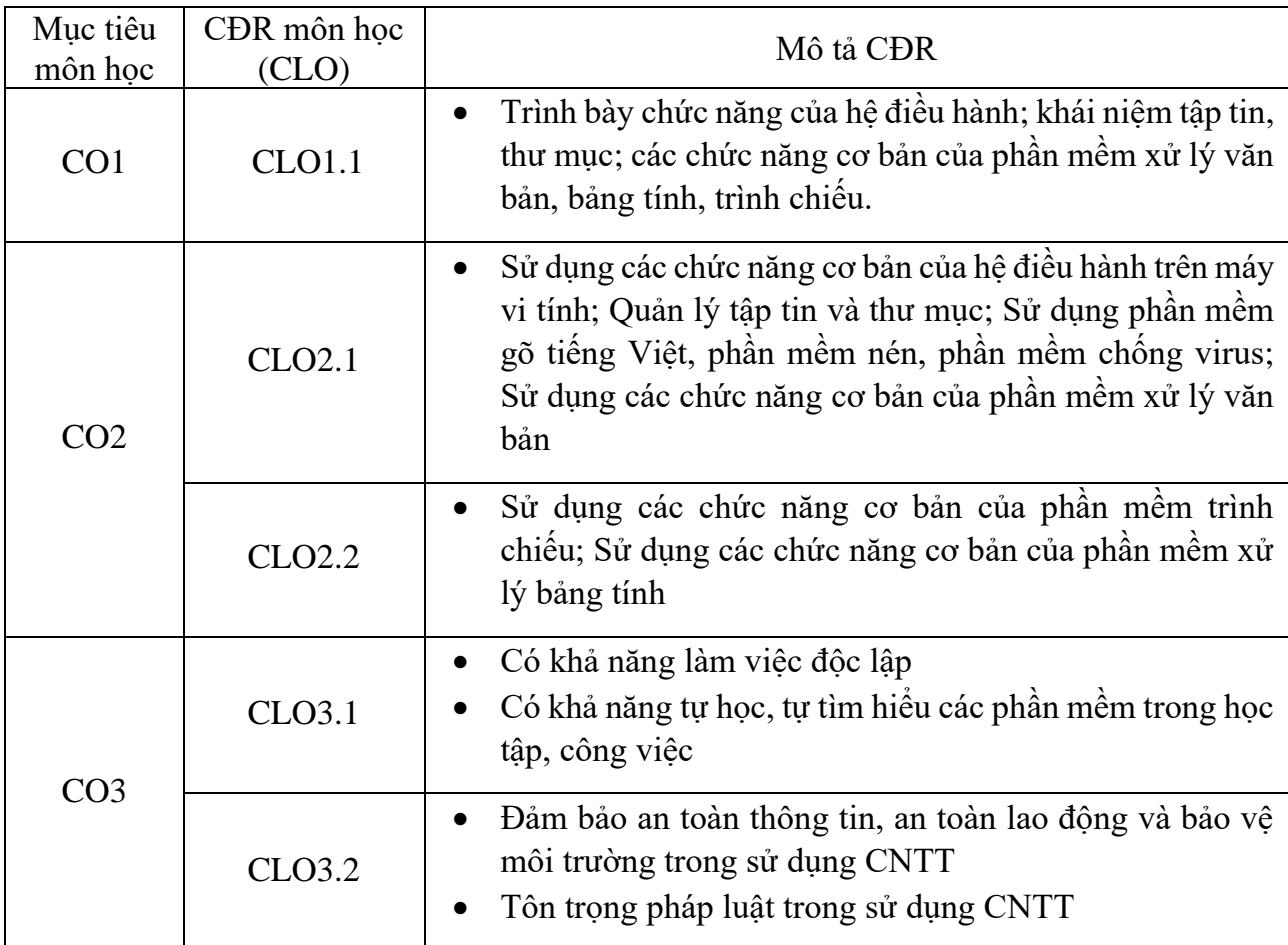

Ma trận tích hợp giữa chuẩn đầu ra của môn học và chuẩn đầu ra của chương trình đào tạo

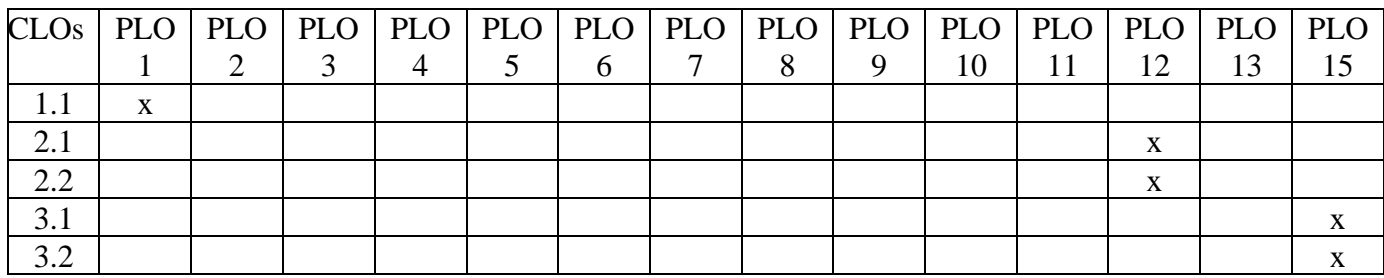

- 5. Học liệu
- *a. Giáo trình*
	- [1] Lê Đức Long và cộng sự (2020). *Giáo trình tin học cơ bản*. Nhà xuất bản đại học Sư phạm TP.HCM, TP.HCM [37532]
- *b. Tài liệu tham khảo*
	- [2] Lê Đức Long và Nguyễn Văn Điền (2020). *[Tài liệu ôn tập tin học cơ bản](javascript:void(0))*. Nhà xuất bản Đại học Sư phạm TP.HCM, TP.HCM [37533]
	- [3] [Carey, Patrick](javascript:void(0)) (2020). *New perspectives Microsoft Office 365 and Office 2019: Introductory*. Cengage Learning, Boston, Massachusetts [55193]
- *c. Phần mềm*
	- [1] Microsoft Corporation (2015). Microsoft Windows.
	- [2] Microsoft Corporation (2019). Microsoft Office.
- 6. Đánh giá môn học

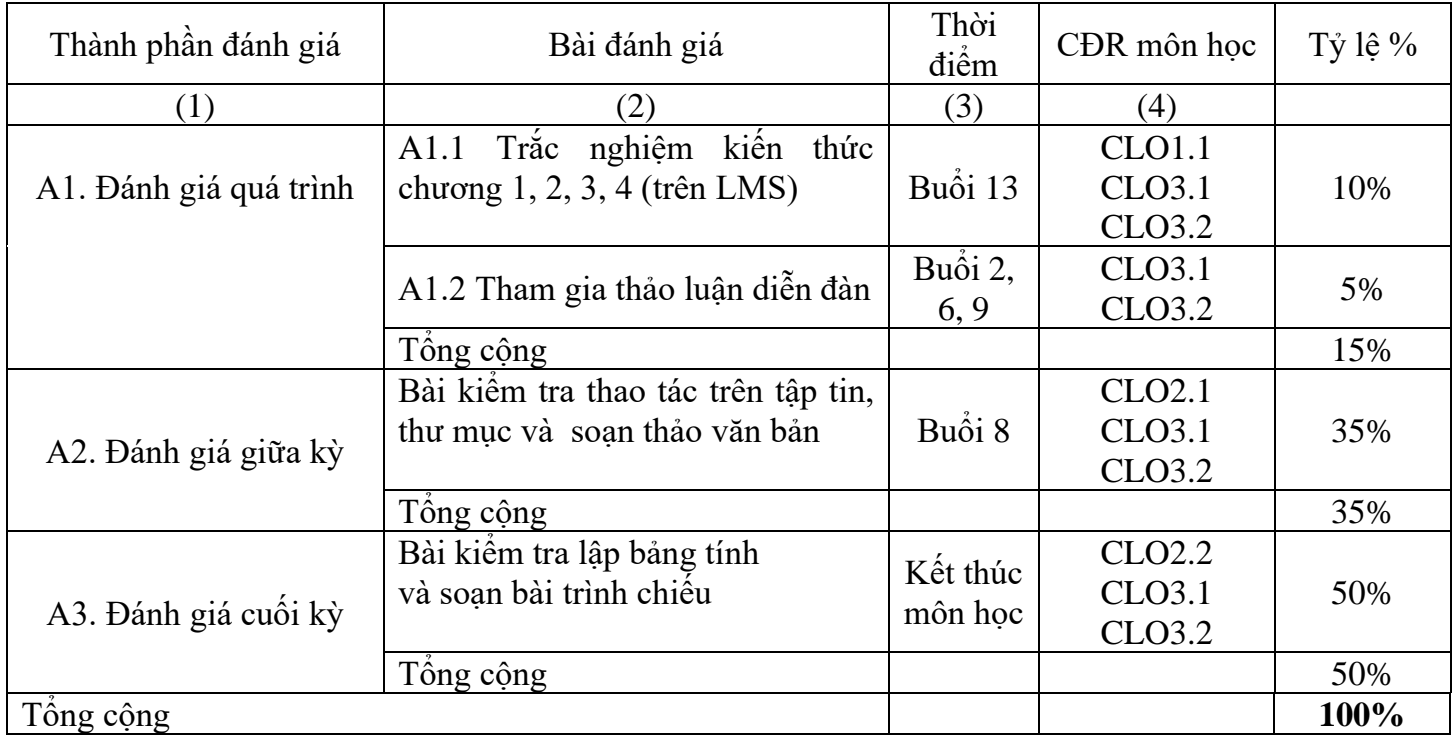

# 7. Kế hoạch giảng dạy

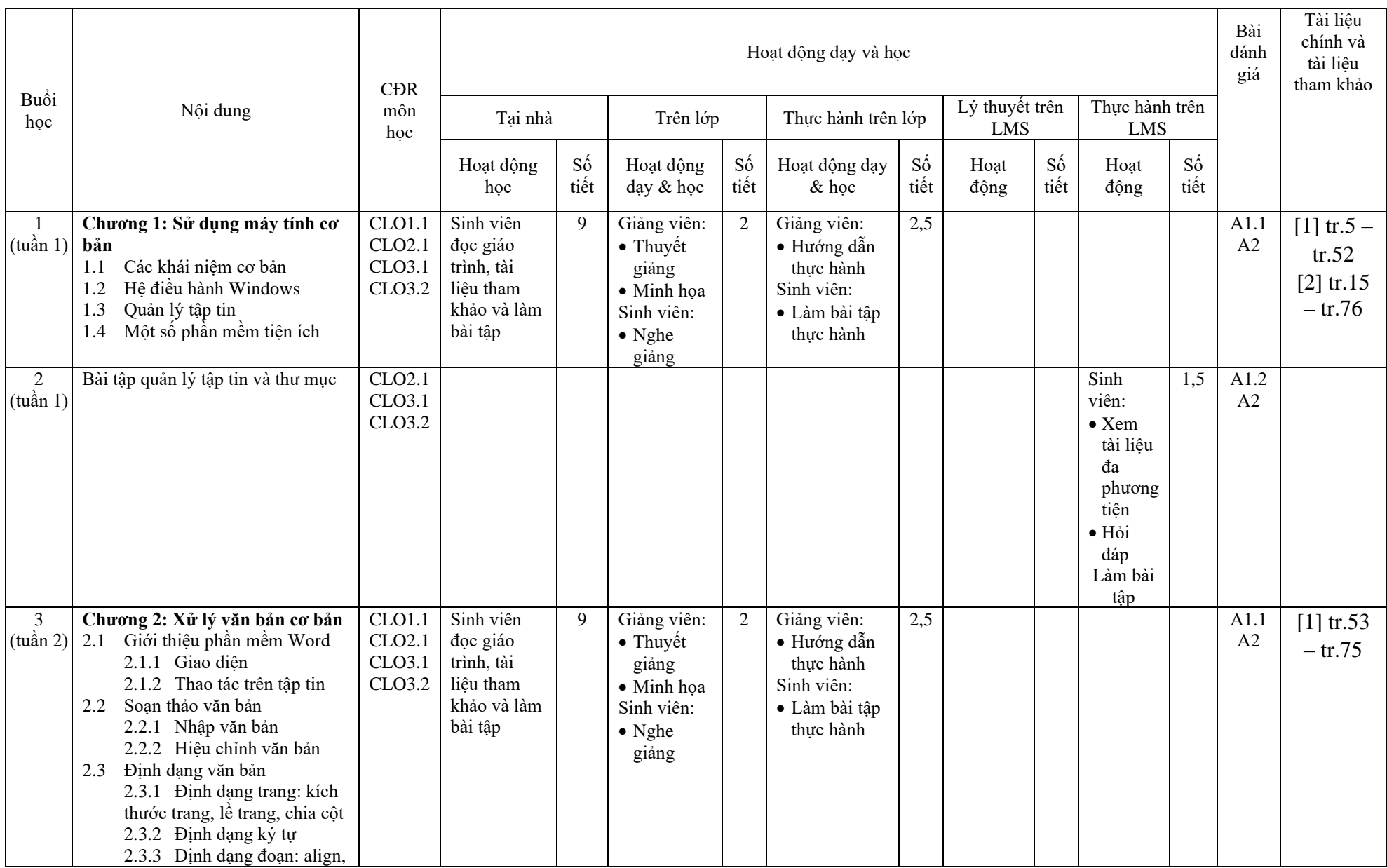

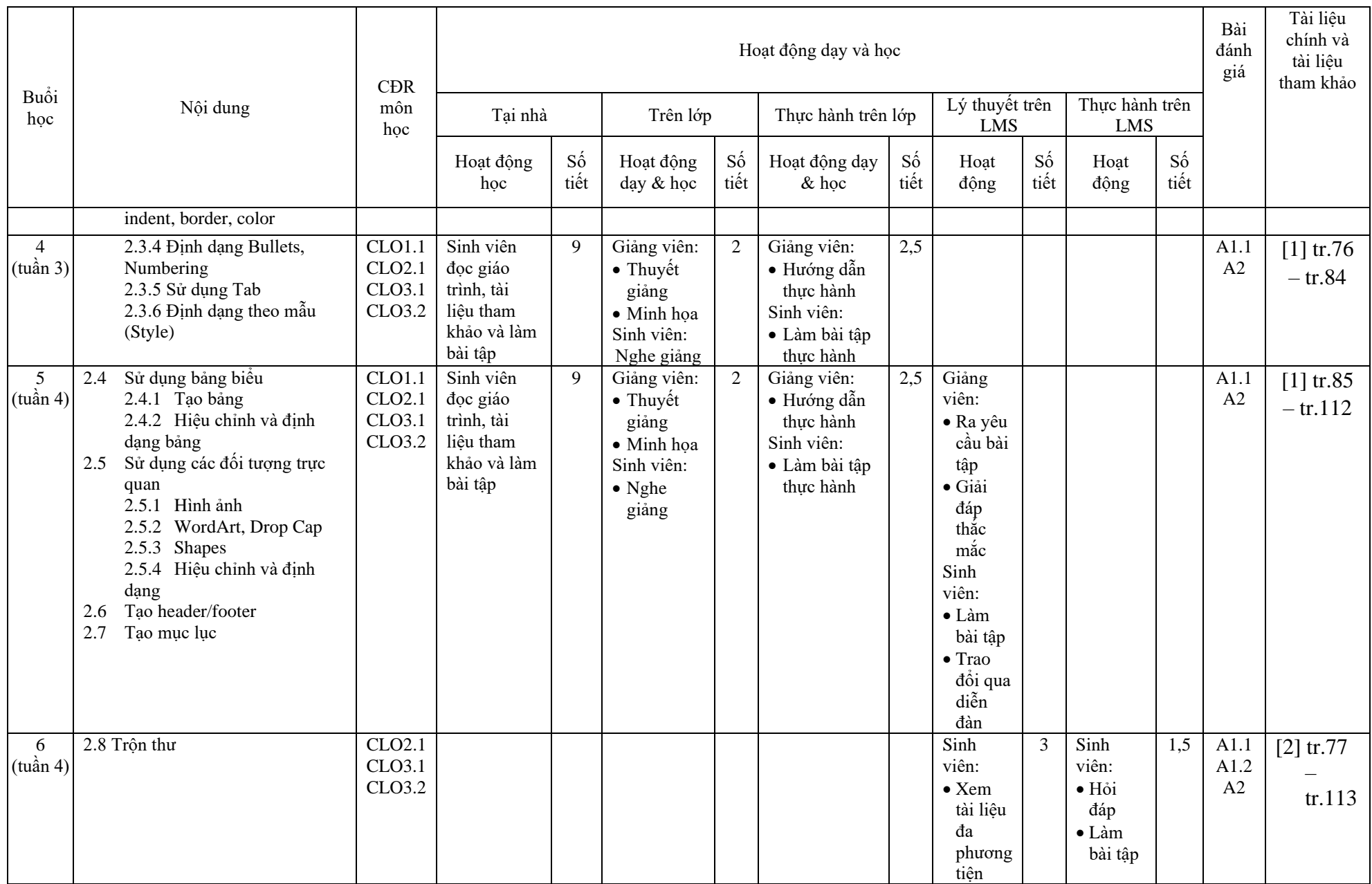

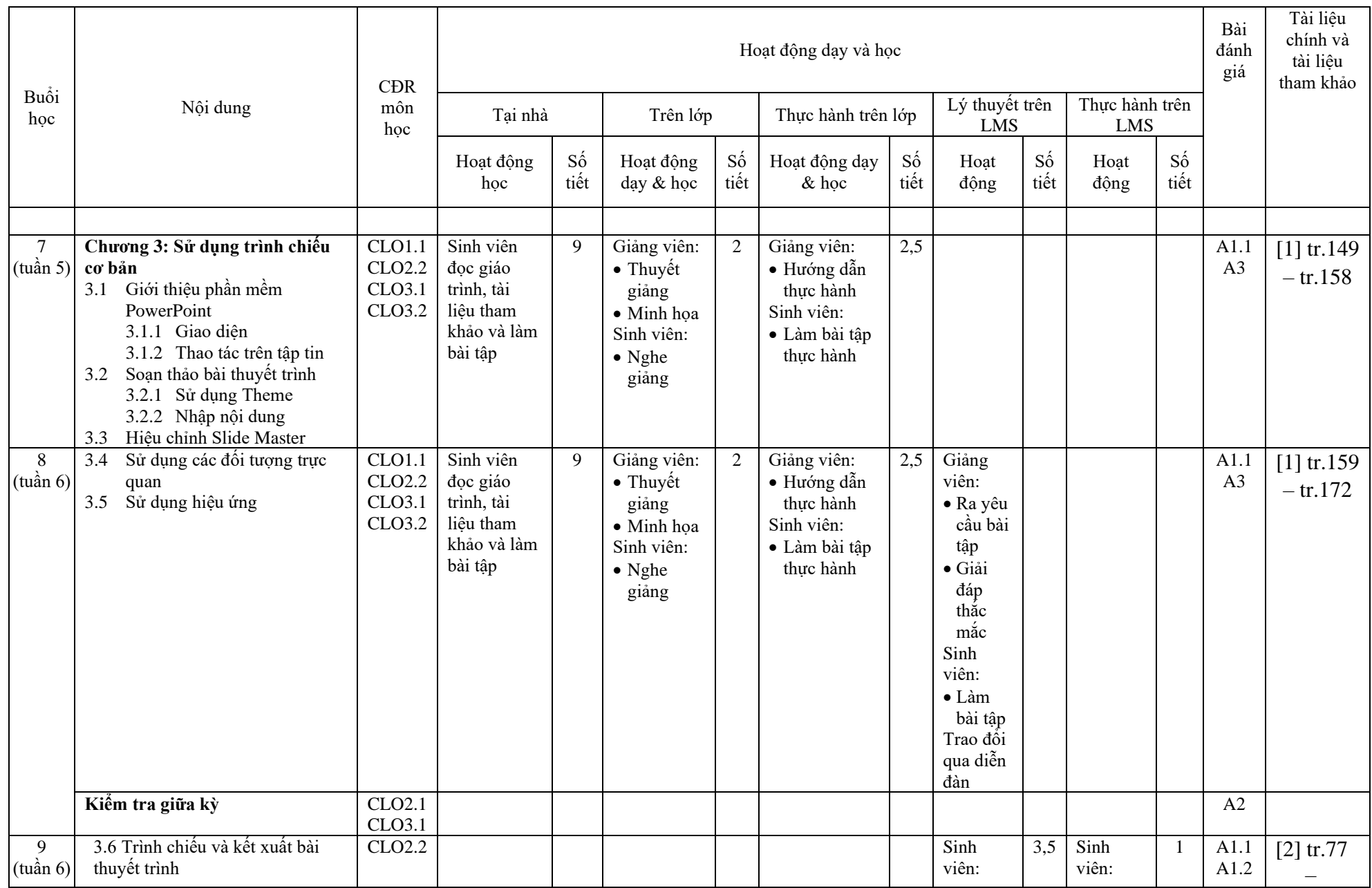

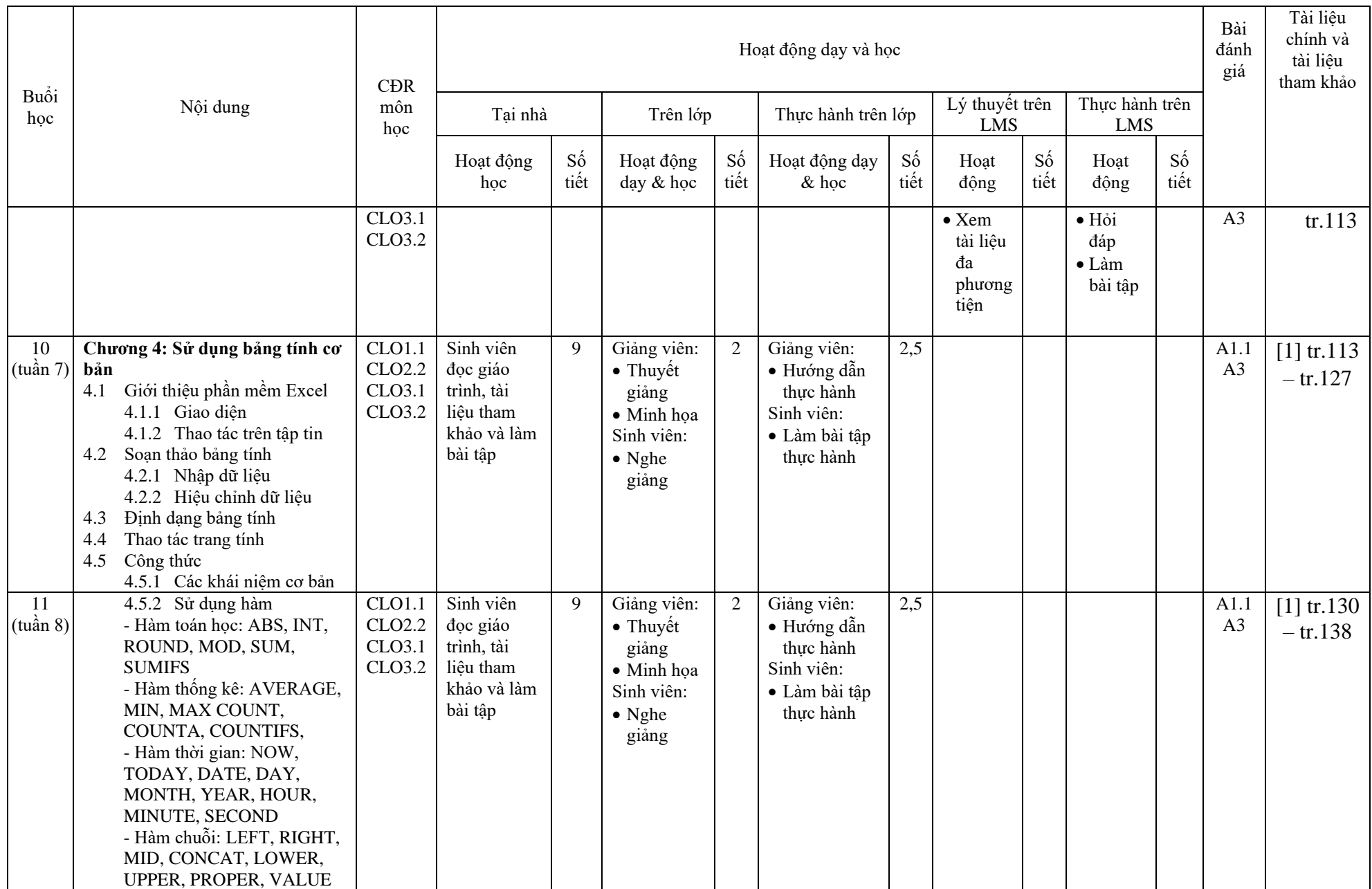

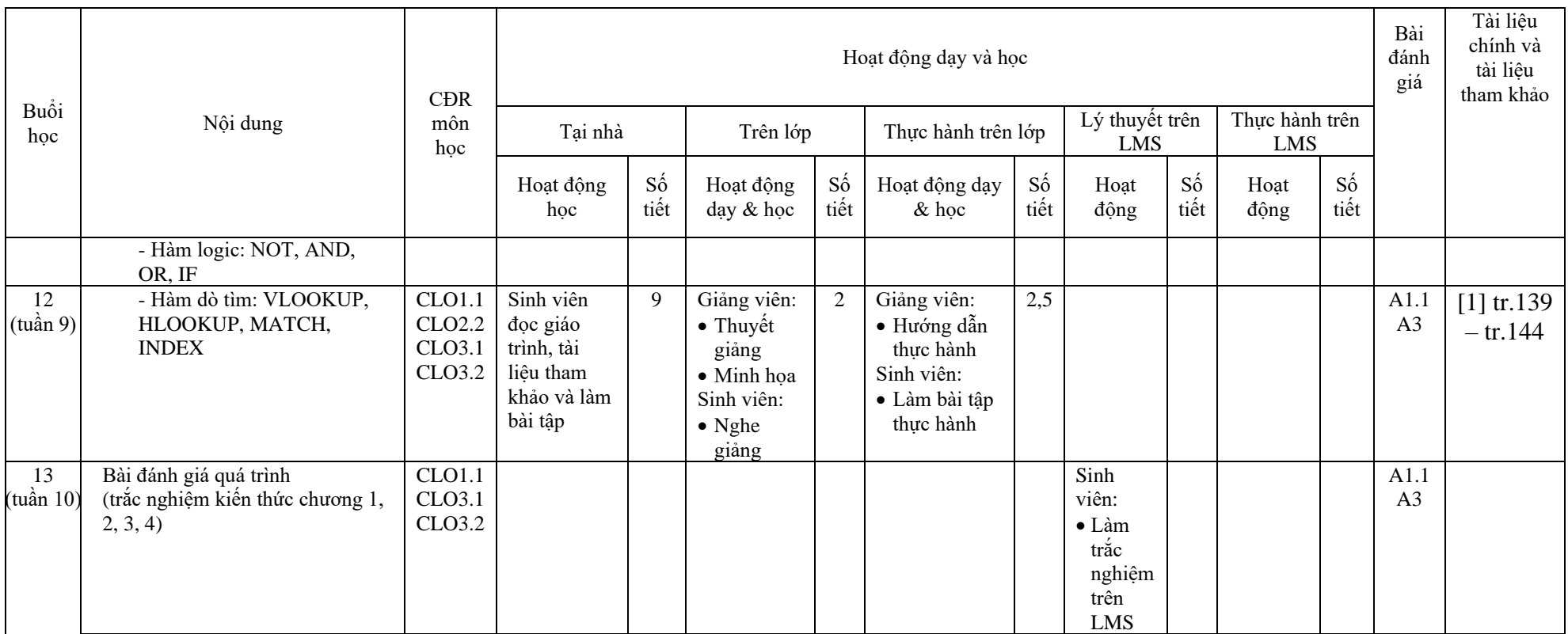

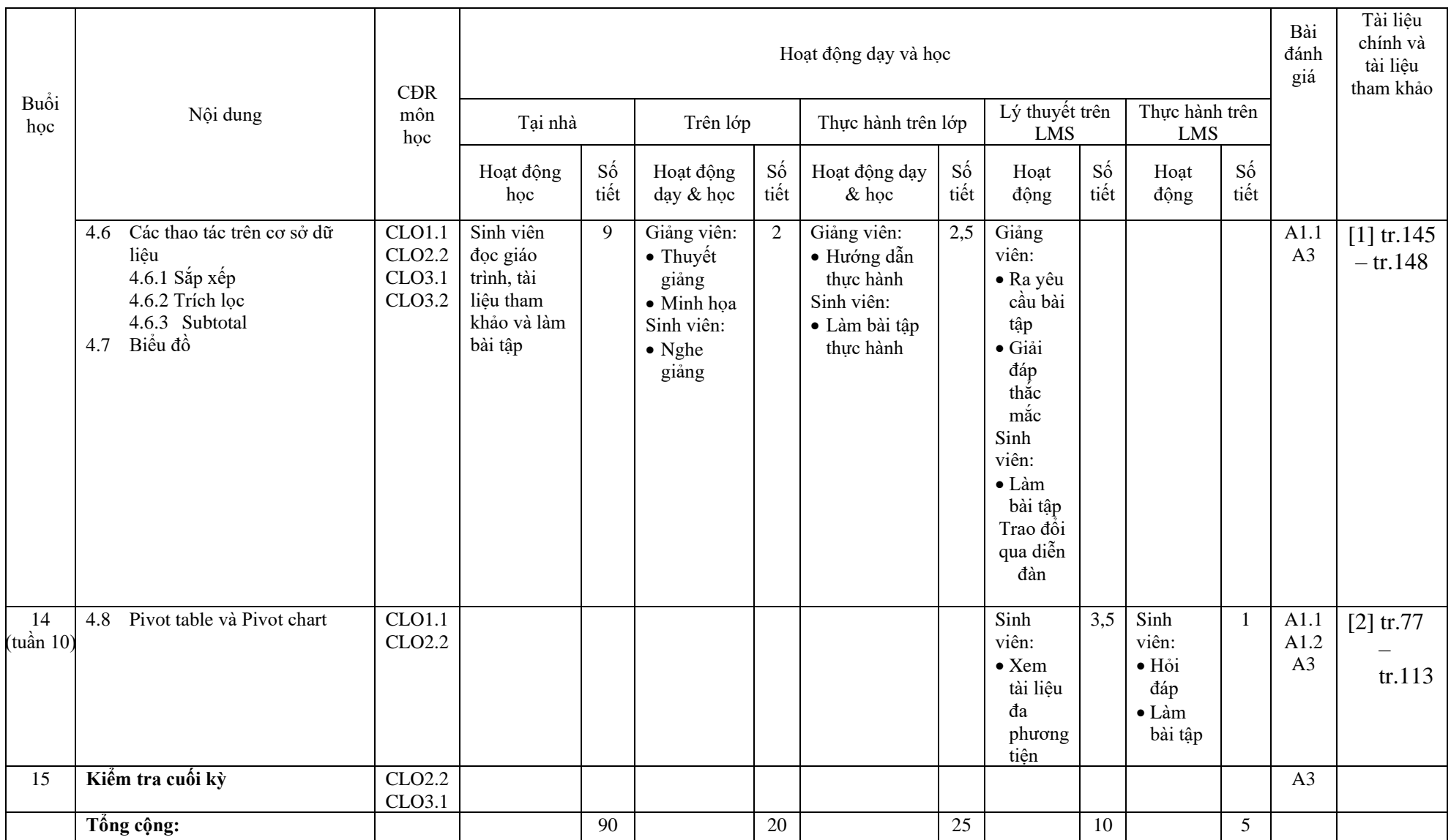

Kế hoạch giảng dạy thực hiện trong 10 tuần (học kỳ 1,2) hoặc 5 tuần (học kỳ 3), trong đó có 10 buổi tại lớp và 4 buổi LMS.

8. Quy định của môn học

- Sinh viên nộp bài tập, bài kiểm tra đúng theo thời gian quy định của giảng viên.

- Vắng 20% buổi học sẽ bị cấm thi (Theo Quy chế đào tạo ĐH hệ chính quy).

- Nội quy lớp học: tuân theo nội quy Trường Đại học Mở Thành phố Hồ Chí Minh (Ban hành kèm quyết định số 1090/QĐ-ĐHM ngày 26/12/2011 của Trường Đại học Mở Thành phố Hồ Chí Minh)

## **PHÓ TRƯỞNG BỘ MÔN**

# **GIẢNG VIÊN BIÊN SOẠN**

**Nguyễn Cao Tùng**

**TRƯỞNG BAN CƠ BẢN** *(Ký và ghi rõ họ tên)*

**TRƯỞNG PHÒNG ĐÀO TẠO** *(Ký và ghi rõ họ tên)*